## **Research**

Research tech trees for Distant Worlds are defined in the file **research.txt** found in the root game folder.

Each research project is defined by multiple labelled lines of information. The most important data is defined in a line labelled "PROJECT", with other labelled lines as needed. Possible lines are as follows:

- PROJECT: basic project information (this line must always be present for a project)
- COMPONENTS: any components that are unlocked by the project
- COMPONENT IMPROVEMENTS: any improvements to previously-research components (i.e. component upgrades)
- FIGHTERS: new fighter types that are unlocked by the project
- FACILITY: a new planetary facility or wonder
- ABILITIES: new abilities enabled by the project, e.g. build new ship type, colonize new planet type, increased construction size
- PLAGUE CHANGE: defines new values for a single plague from the **plagues.txt** file
- PARENTS: parent research projects that lead to this project, i.e. the path to this project (this line is required, unless it is a root project)

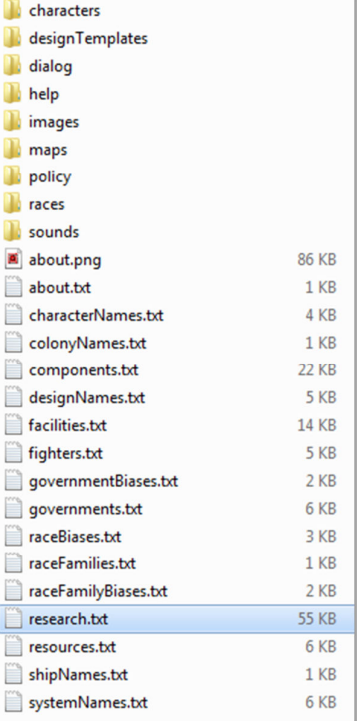

**Figure 24. Research file location** 

A single research project must have at least the PROJECT line, and then as many other different labelled lines as needed for the project.

All of the labelled lines under a PROJECT line are considered part of that project until the next PROJECT line in the file. In other words, subsequent labelled lines are grouped together for the same research project.

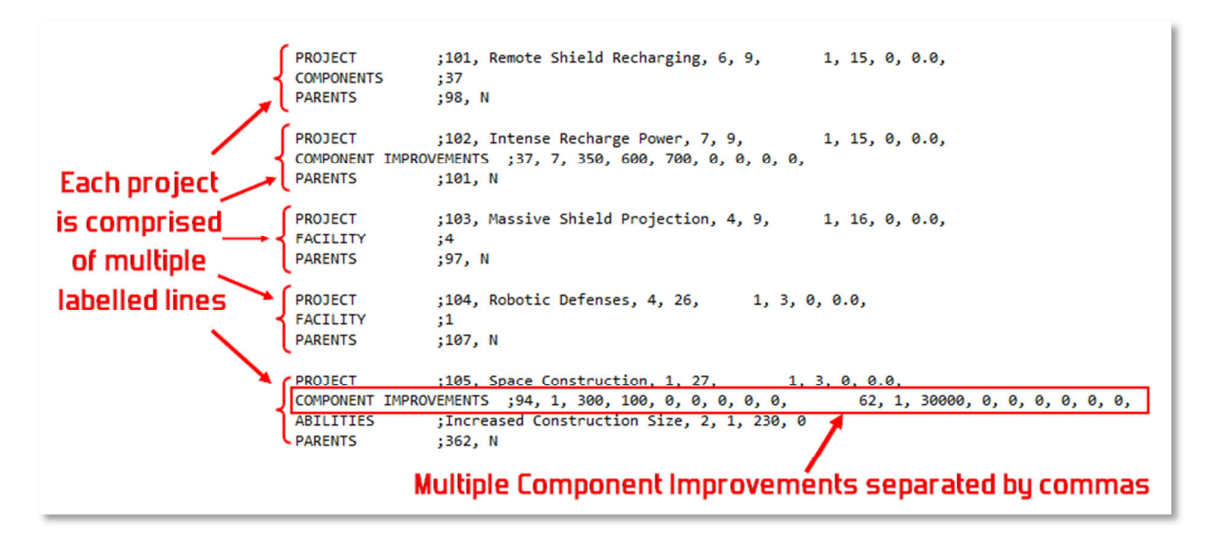

**Figure 25. Research file layout** 

Each of these labelled lines is explained in more detail below.

### **Project line**

The PROJECT line is always required for a research project. It marks the beginning of the project definition. All subsequent labelled lines (Components, Abilities, Parents, etc) are included in the project until the next PROJECT line, which then marks the start of a new project.

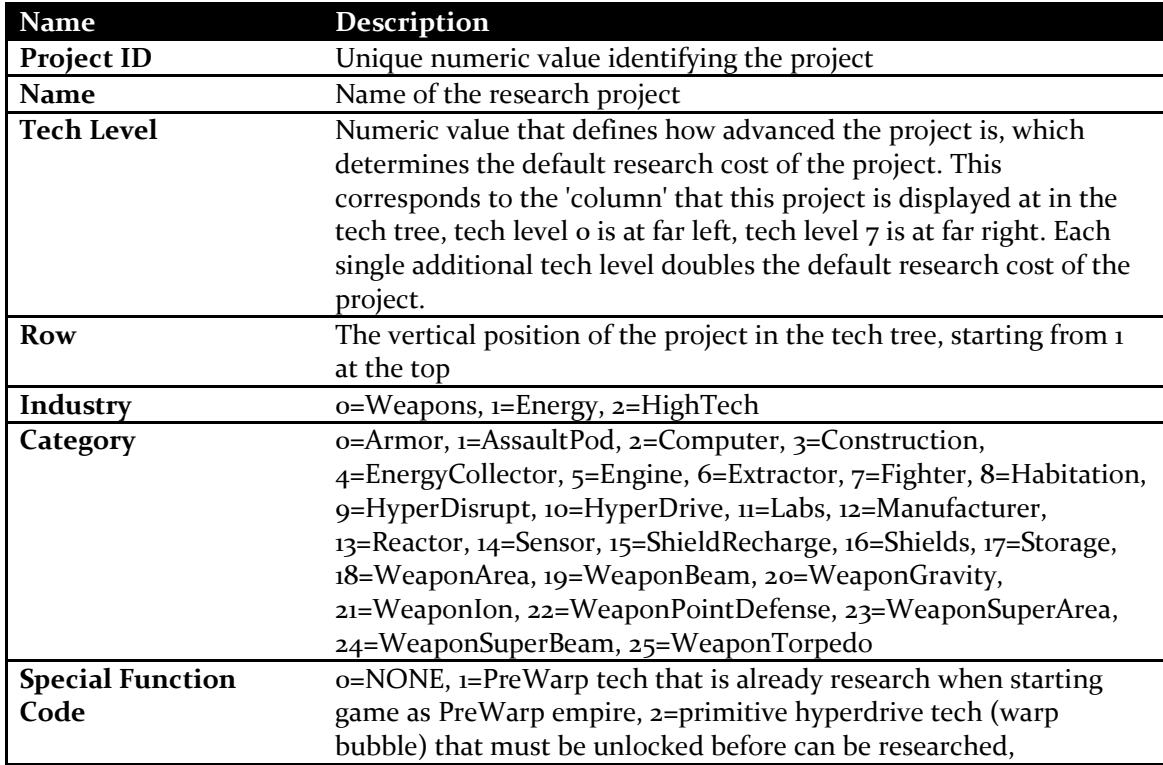

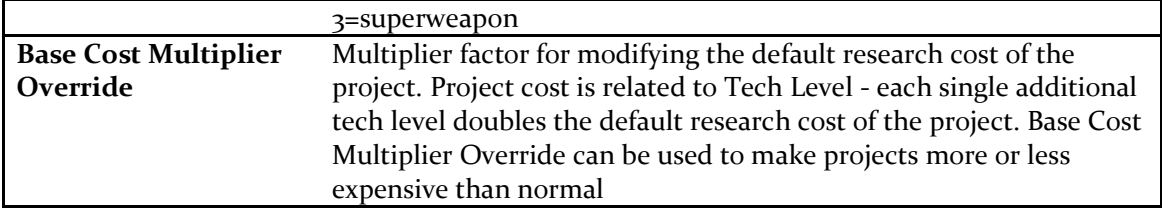

### **Components line**

The COMPONENTS line is an optional line that defines components that are unlocked by the research project.

It is comprised of a list of comma-separated Component ID values. Each ComponentID must match a component from the **components.txt** file.

You can include a maximum of 4 components in a single research project.

#### **Component Improvements line**

The COMPONENT IMPROVEMENTS line is an optional line that defines improvements or upgrades to existing components. You can include a maximum of 4 component improvements in a single research project.

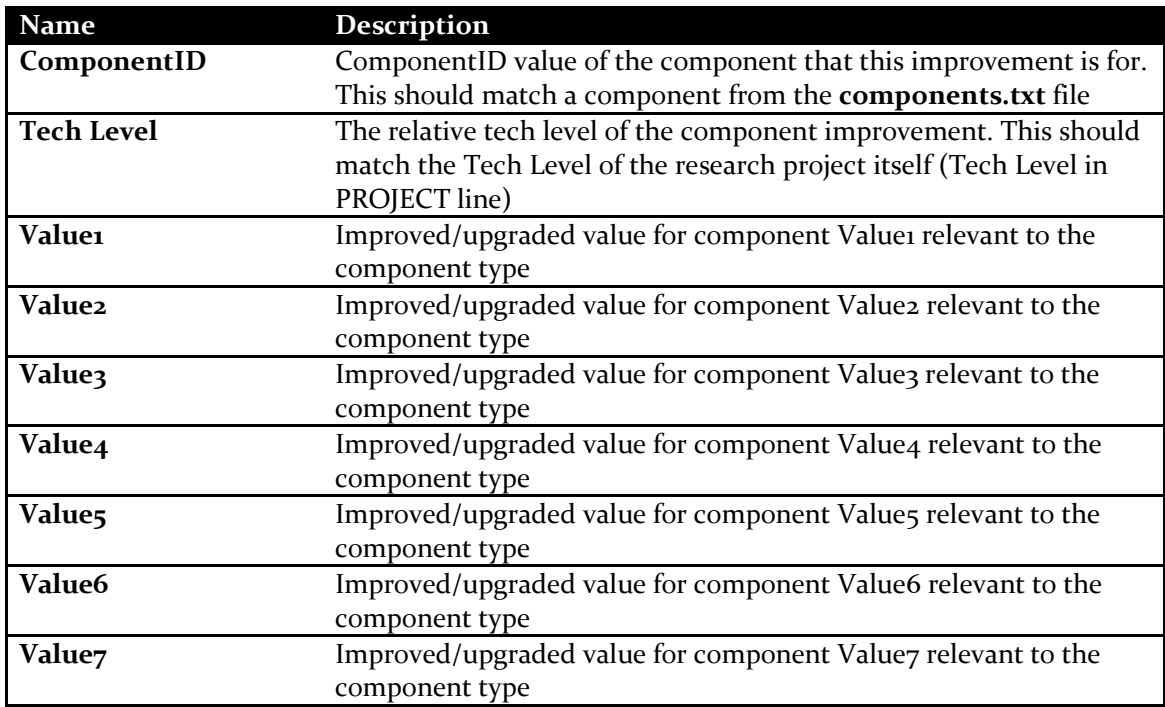

**NOTE:** for a comprehensive list of meanings for Values1-7 for each component type, please see the heading *'Meanings of Value1-7 for each component type*' in the *Components* section

## **Fighters line**

The FIGHTERS line is an optional line that defines new fighter types that are unlocked by the research project.

It is comprised of a list of comma-separated Fighter ID values. Each FighterID must match a fighter from the **fighters.txt** file.

You can include a maximum of 2 fighters in a single research project.

## **Facility line**

The FACILITY line is an optional line that defines a new planetary facility or wonder that is enabled by the research project.

It is comprised of a single PlanetaryFacilityID value. The PlanetaryFacilityID must match a planetary facility or wonder from the **facilities.txt** file.

You can only have a single planetary facility or wonder in a single research project.

### **Abilities line**

The ABILITIES line is an optional line that defines new abilities enabled by the research project.

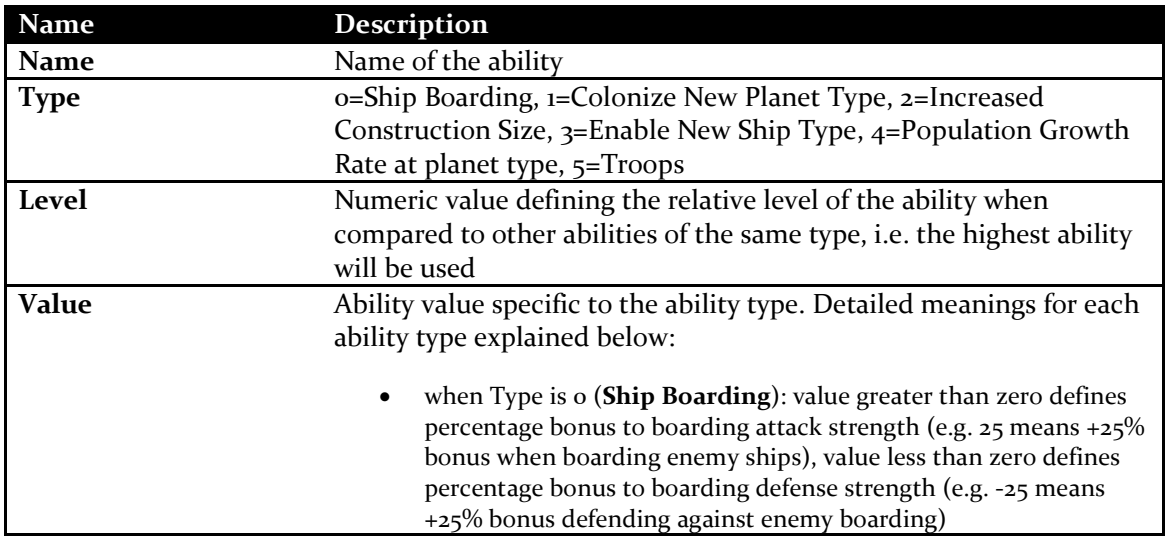

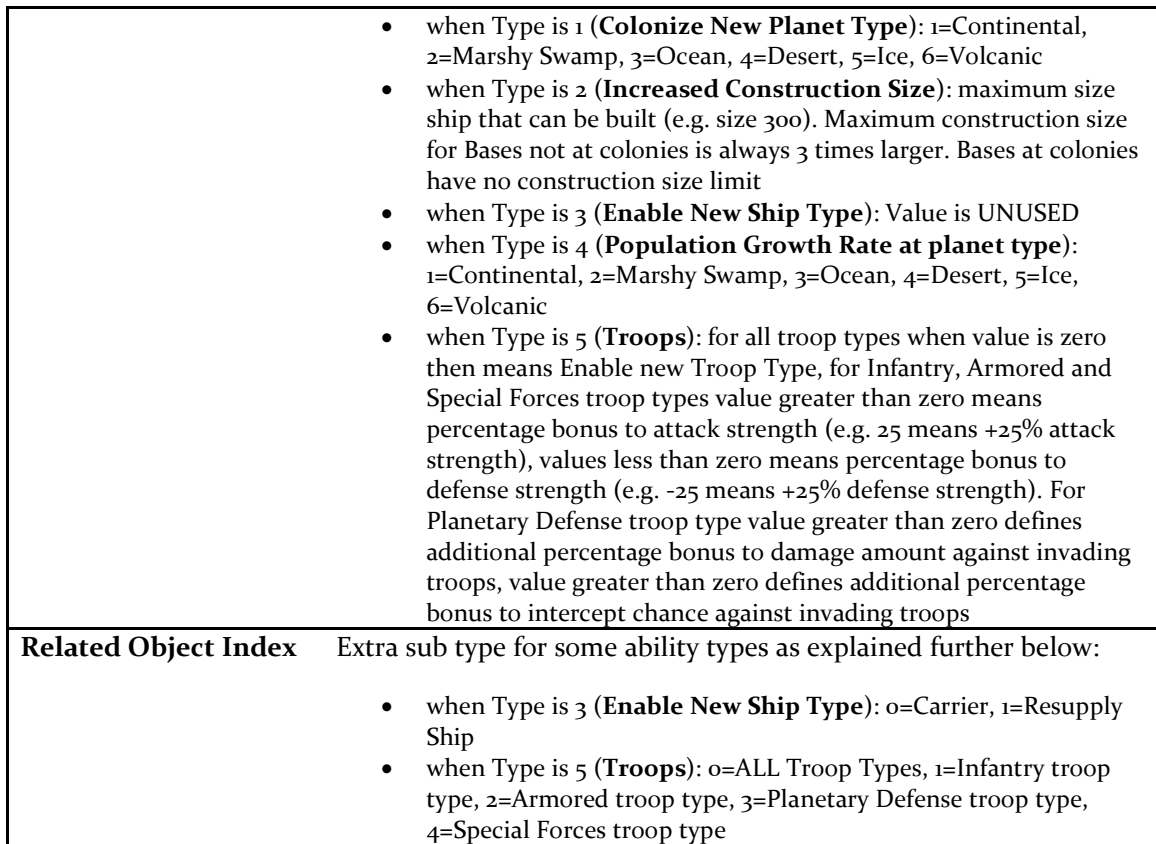

## **Plague Change line**

The PLAGUE CHANGE line is an optional line that defines changes to a plague from the **plagues.txt** file.

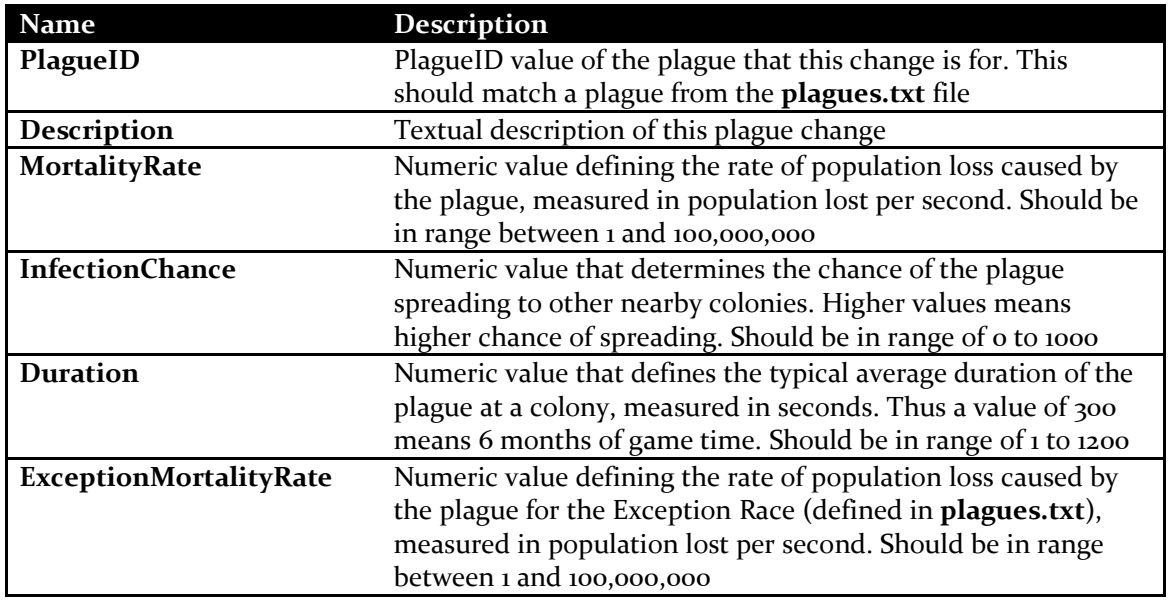

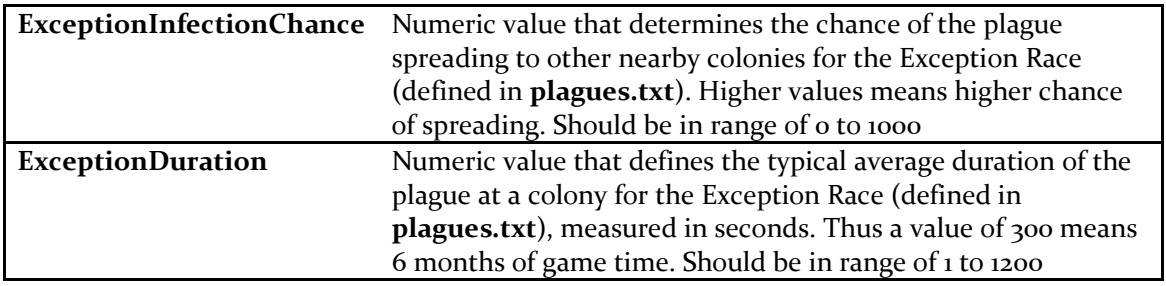

It is comprised of a single PlanetaryFacilityID value. The PlanetaryFacilityID must match a planetary facility or wonder from the **facilities.txt** file.

You can only have a single planetary facility or wonder in a single research project.

### **Parents line**

The PARENTS line defines parent research projects that lead to this project, i.e. the path to this project.

This line is normally required for a research project. However if the project is a root, or starting project, then it will have no parents, and thus does not need a PARENTS line.

The PARENTS line is a list of multiple parent research projects, each one comprised of comma-separated values as follows:

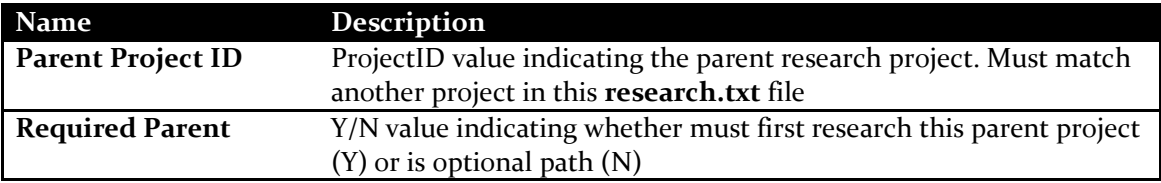

## **Plagues**

Plagues can infect colonies and reduce their population. Plagues can also spread to other nearby colonies. Plague outbreaks can occur randomly or can be triggered by a game event.

All of the plagues in Distant Worlds are defined in the file **plagues.txt** found in the root game folder.

Each line in the file defines a single plague with comma-separated data, up to a maximum of 50 plagues (0-49).

**Name Description PlagueID** Unique numeric ID value of plague. Must be between 0 and 49 **Name** of the plague **PictureRef** Numeric index value mapping to the image used to display the plague (**images\ui\plagues** folder) **MortalityRate** Numeric value defining the rate of population loss caused by the plague, measured in population lost per second. Should be in range between 1 and 100,000,000 **InfectionChance** Numeric value that determines the chance of the plague spreading to other nearby colonies. Higher values means higher chance of spreading. Should be in range of 0 to 1000 **Duration Duration Numeric value that defines the typical average** duration of the plague at a colony, measured in seconds. Thus a value of 300 means 6 months of game time. Should be in range of 1 to 1200 **NaturalOccurrenceLevel** Numeric value that determines how often this plague naturally strikes at colonies compared to other plagues. Higher values mean more frequent outbreaks. A value of zero means no natural occurrences. Should be between 0 and 10 **CanCompletelyEliminatePopulation** Y/N value indicating whether plague can completely eliminate the population at a colony. If set to N then population will not drop below 10 million at an infected colony **ExceptionRaceName** The name of a race that has different values for mortality, infection and length. This should match a race in the races folder. Otherwise leave blank if the plague affects all races the same way **ExceptionMortalityRate** Numeric value defining the rate of population loss caused by the plague for the Exception Race (defined by ExceptionRaceName), measured in population lost per second. Should be in range between 1 and 100,000,000 **ExceptionInfectionChance** Numeric value that determines the chance of the

Each comma-separated value is defined in detail below:

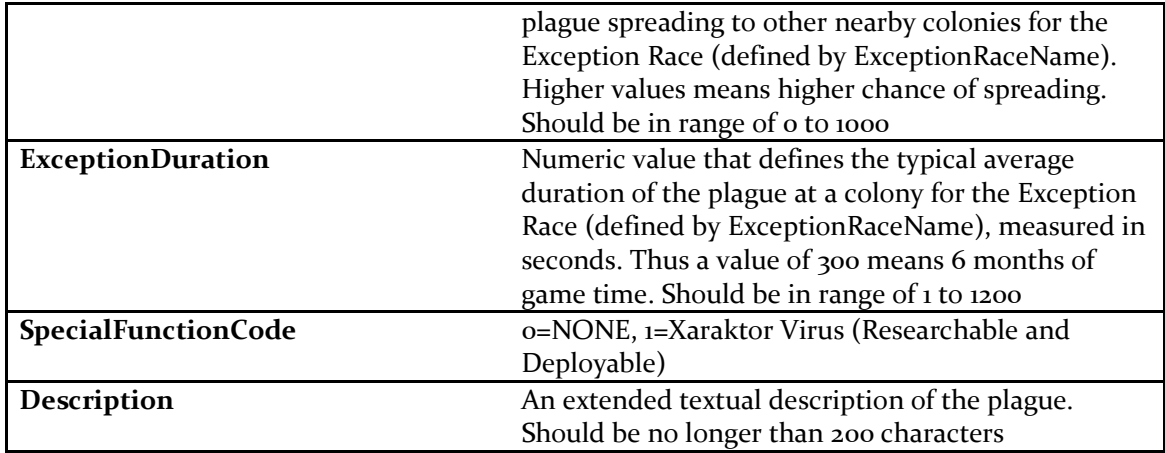

# **Fighters**

Fighters launch from carriers and bases to attack and defend. All of the fighters in Distant Worlds are defined in the file **fighters.txt** found in the root game folder.

Each line in the file defines a single fighter with comma-separated data, up to a maximum of 30 fighters (0-29).

Each comma-separated value is defined in detail below:

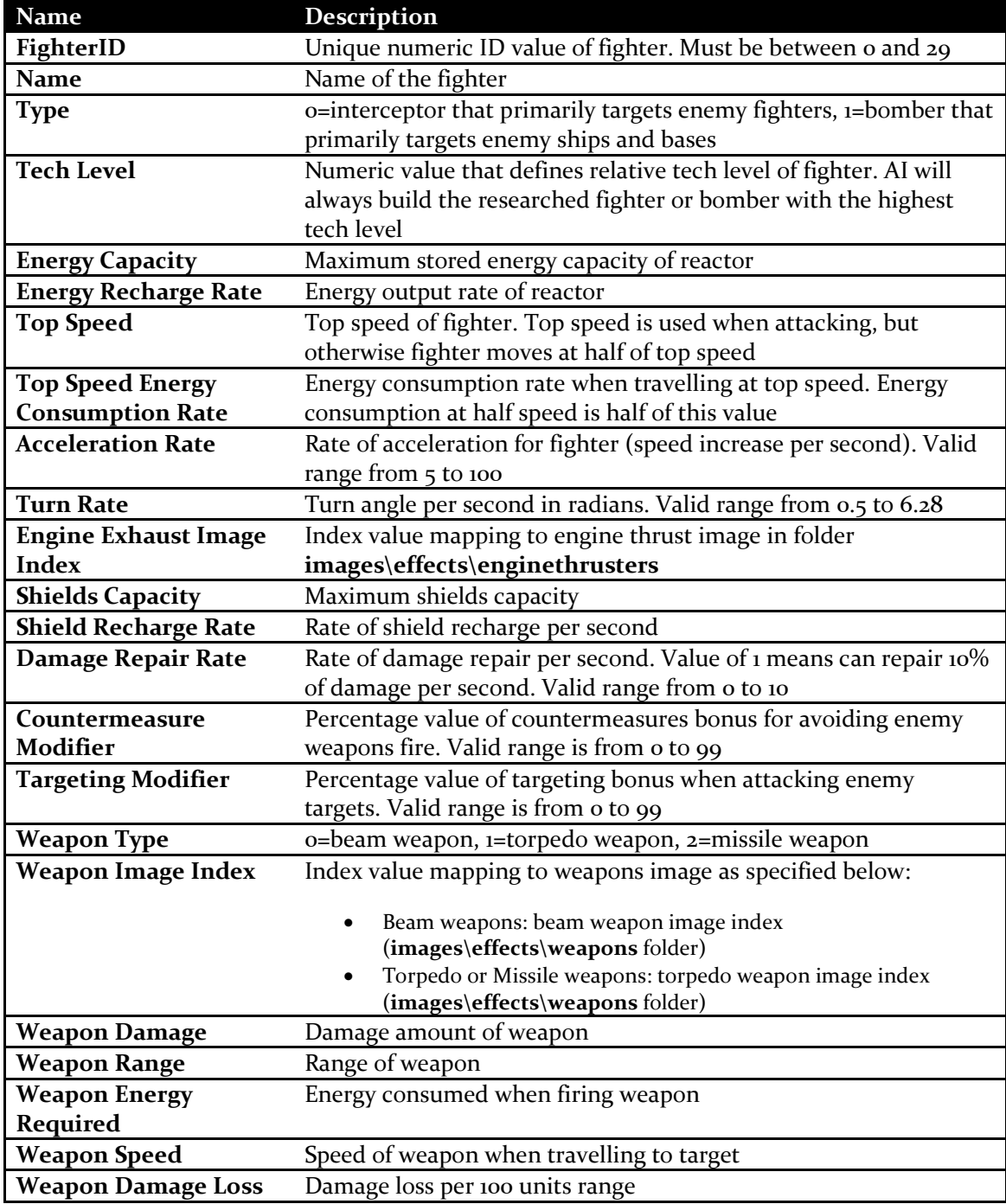

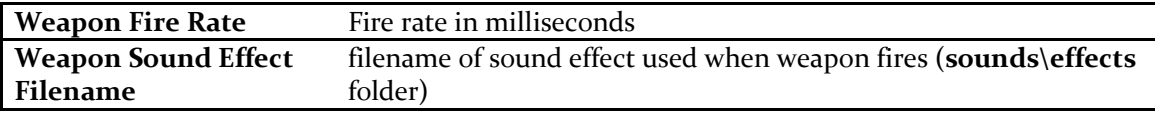

## **Planetary Facilities and Wonders**

Planetary facilities and wonders are built at colonies and provide various bonuses. All of the planetary facilities and wonders in Distant Worlds are defined in the file **facilities.txt** found in the root game folder.

Each line in the file defines a single planetary facility with comma-separated data, up to a maximum of 50 facilities (0-49).

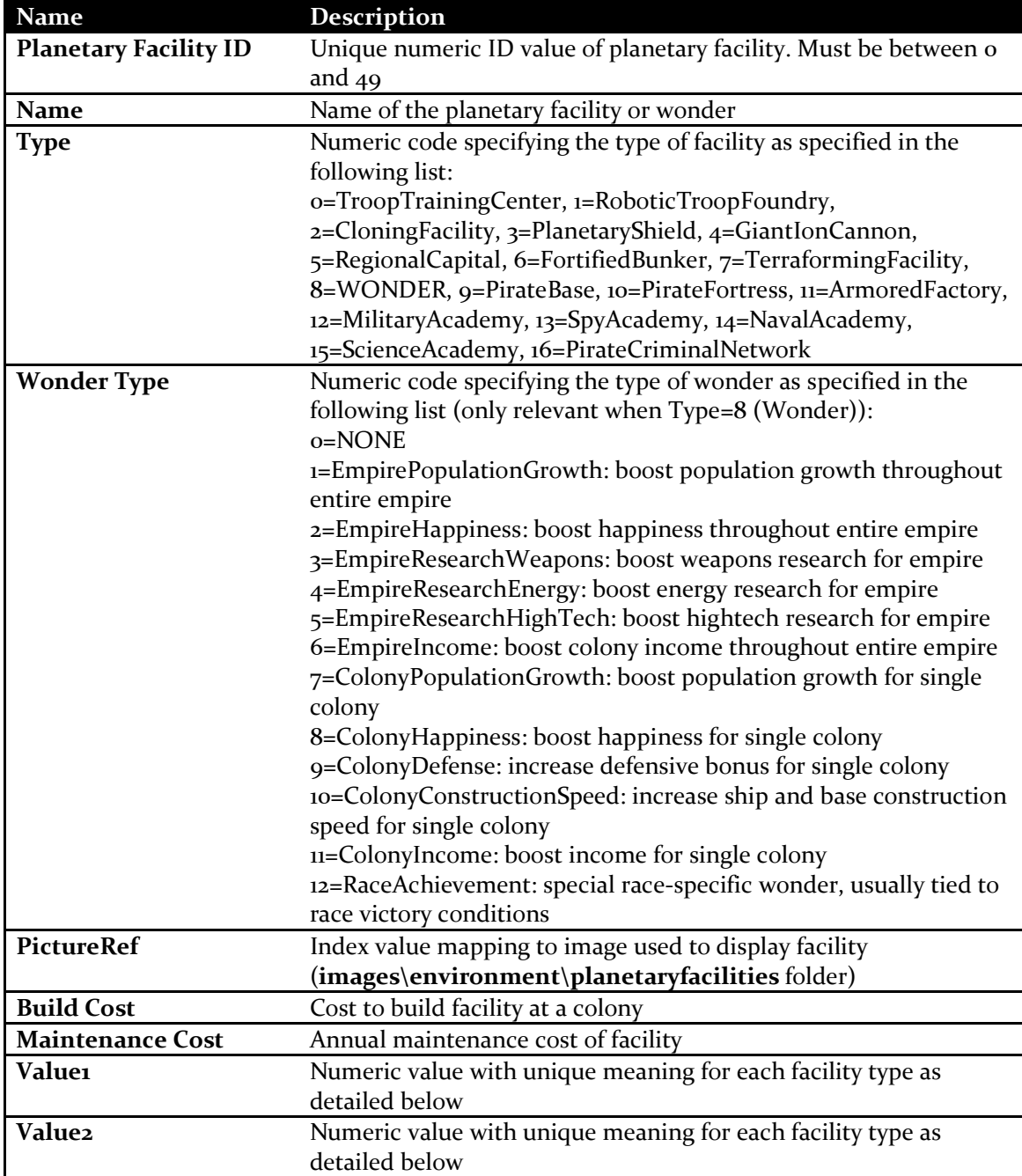

Each comma-separated value is defined in detail below:

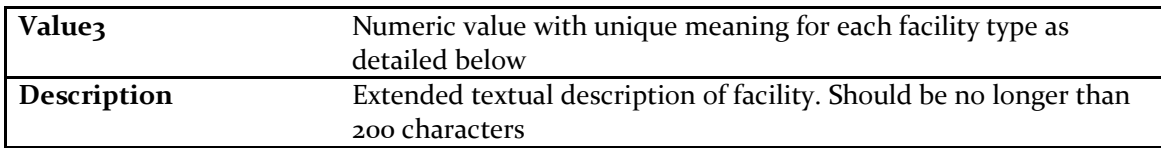

#### **Meanings of Value1-3 for each facility type**

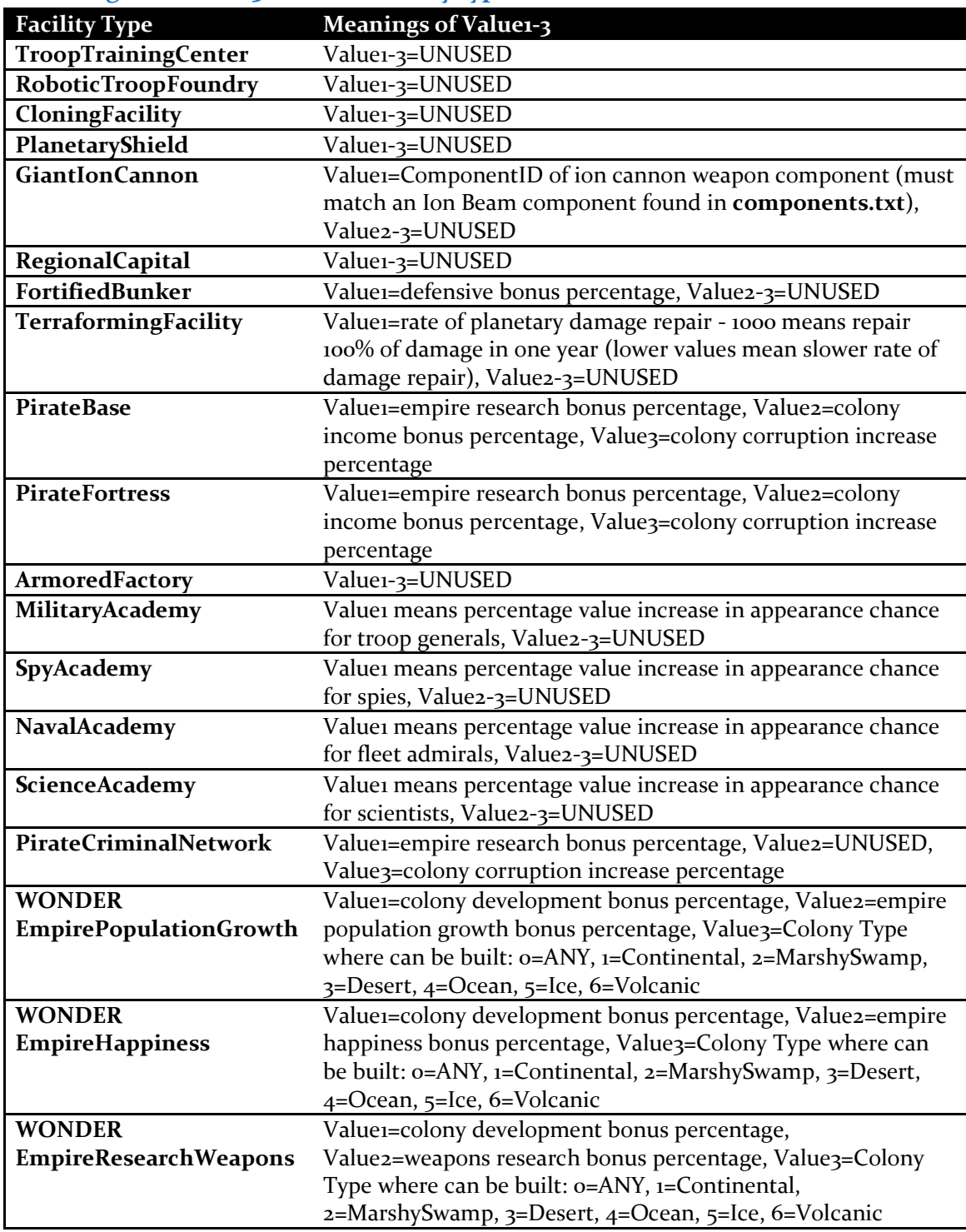

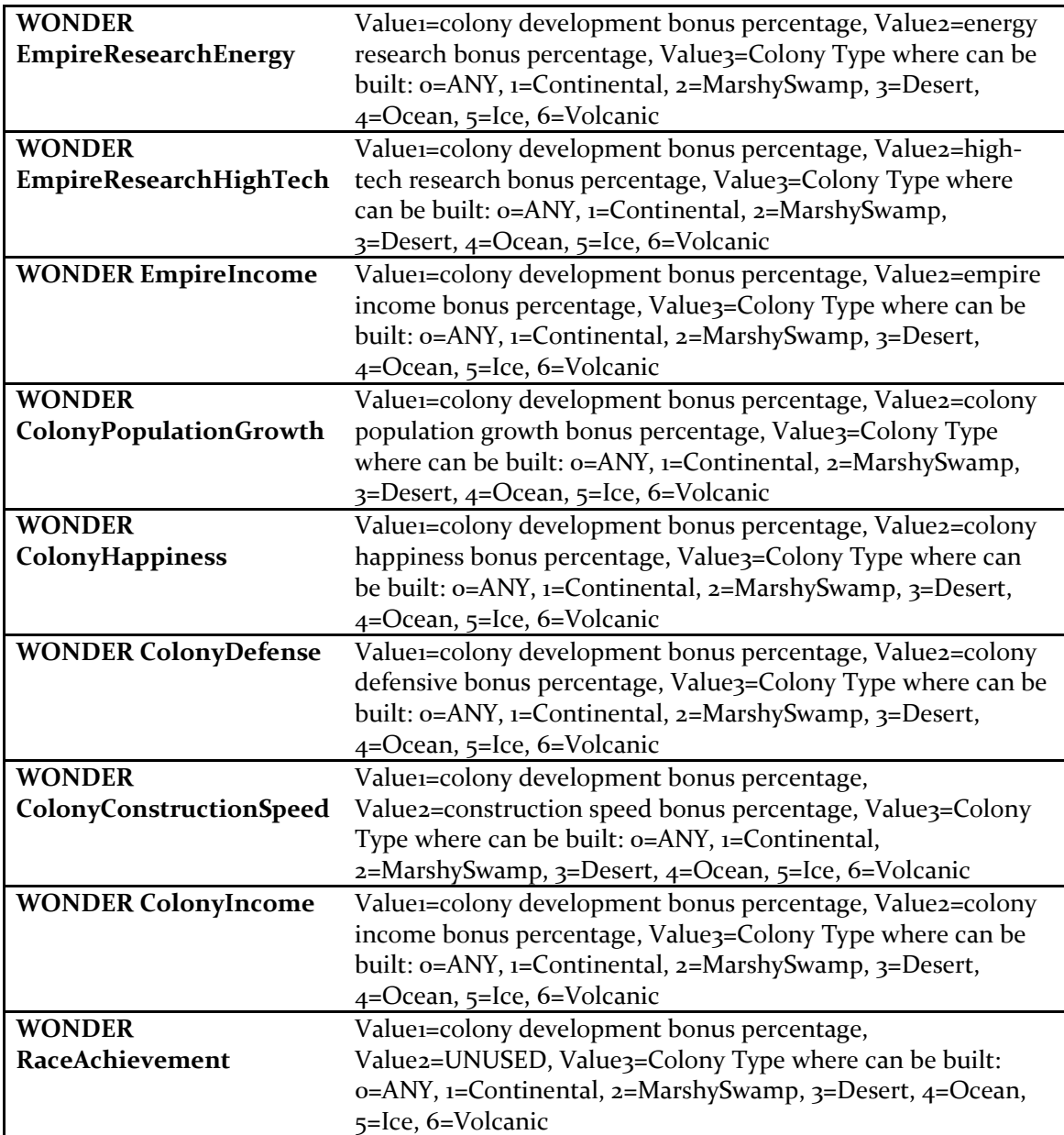